# **ТЕХНОЛОГИЧЕСКИЕ ОСНОВЫ ПОВЫШЕНИЯ НАДЕЖНОСТИ И КАЧЕСТВА В ПРИБОРОСТРОЕНИИ И РАДИОЭЛЕКТРОНИКЕ**

# **TECHNOLOGICAL BASICS FOR IMPROVING RELIABILITY AND QUALITY IN INSTRUMENTATION AND RADIO ELECTRONICS**

УДК 621.317 doi:10.21685/2307-4205-2022-3-11

# **ПРОТИВОДЕЙСТВИЕ АТАКАМ МАРШАЛКО НА СЕТИ ИСКУССТВЕННЫХ НЕЙРОНОВ ЗА СЧЕТ ВВЕДЕНИЯ ЛОЖНЫХ СВЯЗЕЙ**

# **И. А. Крохин<sup>1</sup> , М. Ю. Михеев<sup>2</sup>**

<sup>1, 2</sup> Пензенский государственный технологический университет, Пенза, Россия <sup>1</sup> kr.ig.sv08@gmail.com, <sup>2</sup> mix1959@gmail.com

**Аннотация.** Целью работы является добавление ПО эмулятора нейросети и маскирующей части нейрона в процесс обучения нейронной сети по стандарту ГОСТ Р52633 для систем аутентификации пользователя на предмет возможности повышения защиты личных криптографических ключей пользователя при атаке Маршалко.

**Ключевые слова**: эмулятор нейросети, криптографический ключ, атака Маршалко, обучение нейросети, аутентификация пользователя

**Для цитирования**: Крохин И. А., Михеев М. Ю. Противодействие атакам Маршалко на сети искусственных нейронов за счет введения ложных связей // Надежность и качество сложных систем. 2022. № 3. С. 86–94. doi:10.21685/2307-4205-2022-3-11

# **COUNTERING MARSHALKO'S ATTACKS ON ARTIFICIAL NEURON NETWORKS BY INTRODUCING FALSE CONNECTIONS**

# **I.A. Krohin1 , M.Yu. Mikheev2**

<sup>1, 2</sup> Penza State Technological University, Penza, Russia  $1 \text{kr.}$ ig.sv08@gmail.com,  $2 \text{ mix1959}$ @gmail.com

**Abstract.** The aim of the work is to add the neural network emulator software and the masking part of the neuron to the neural network training process according to GOST R52633 standard for user authentication systems, for the possibility of increasing the protection of the user's personal cryptographic keys in the event of a Marshalko attack.

**Keywords**: neural network emulator, cryptographic key, Marshalko attack, neural network training, user authentication

**For citation**: Krokhin I.A., Mikheev M.Yu. Countering Marshalko's attacks on artificial neuron networks by introducing false connections. *Nadezhnost' i kachestvo slozhnykh sistem = Reliability and quality of complex systems.* 2022;(3):86–94. (In Russ.). doi:10.21685/2307-4205-2022-3-11

<sup>©</sup> Крохин И. А., Михеев М. Ю., 2022. Контент доступен по дицензии Creative Commons Attribution 4.0 License / This work is licensed under a Creative Commons Attribution 4.0 License.

Из-за масштабной информатизации современного общества возникает необходимость обеспечения высоконадежной идентификации личности пользователя в информационном пространстве. Одним из наиболее перспективных направлений защиты личных данных является биометрическое распознавание пользователя [1].

#### Программно-аппаратное решение

Атака Маршалко строится на наблюдении большого числа выходов у незащищенных нейронов и поиска общих связей [2, 3].

Одним из возможных программно-аппаратных решений противодействия атаке Маршалко является использование ПО эмулятора нейросети. Все вычисления будут находиться в условном «Черном ящике» для атакующего систему биометрической идентификации. Соответственно, атакующий не сможет узнать весовые коэффициенты нейронов, так как они будут закрыты. Поэтому необходимо реализовать обучение нейронной сети, только в ПО эмулятора нейросети (рис. 1).

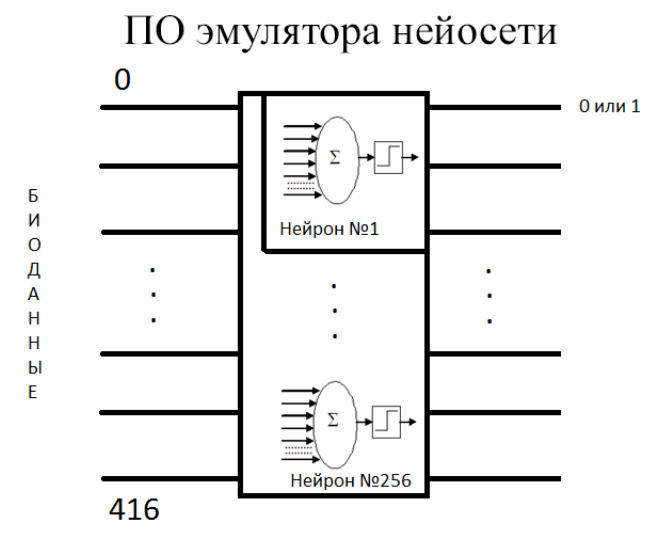

Рис. 1. Схема реализации ПО эмулятора нейросети

С использованием ПО эмулятора нейросети для атаки Маршалко необходимо изначально узнать, какие входные биометрические параметры влияют на какие входы нейронов. Для этого после имитации обучения (расчета весовых коэффициентов нейронов) использовался генератор входных биометрических параметров типа «Чужой», которые подавались на вход функции имитируюшую работу нейронной сети. Функция, написанная на языке C++, представлена ниже:

```
bool* work neuron(double input param[NUM BIO PARAM])
\left\{ \right.bool result output [NUM NEURON];
  double res weight = 0;
  int num input param = 0;
  for (int i = 0; i < NUM NUM NEURON; i++) // прогон по всем нейронам
for (int weight = 1; weight < NUM INPUT NEURON; weight++)
// прогон по всем весам
      num input param = Neural network. Neuron [i]. sootvetstvie [weight - 1];
      res weight += (Neural network. Neuron[i]. weight[weight] *
input param [num input param]) - Neural network. Neuron [i]. weight [0];
    if (res weight >= Neural network.Neuron[i].porog) // Пороговая функция
      result output [i] = 1;
            result output [i] = 0;
    else
    res weight = 0;
  return result output;
\{
```
Расчет выходного бита нейрона осуществляется с помощью пороговой функции значения вычисляемого по формуле

$$
Y = \sum_{i=1}^n \mu_i X_i - \mu_0 ,
$$

где μ – весовой коэффициент; *X* – входной биометрический параметр; *n* – число входов нейрона.

Для примера поиска взаимосвязи входов биометрических параметров с входами нейронов был выбран диапазон биометрических параметров от –200 до 200 с шагом 25, и вход биометрических параметров № 215.

Информация о соответствии входа биометрических параметров № 215, находящаяся в ПО эмулятора нейросети, представлена в табл. 1.

Таблица 1

Соответствие входа биометрических параметров № 215 к входам нейронов нейронной сети

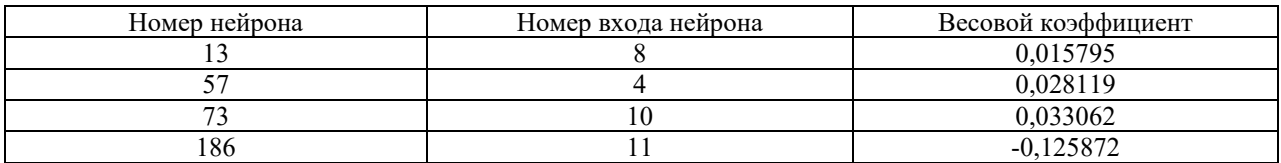

Результат выполнения программы представлен в табл. 2.

Таблица 2

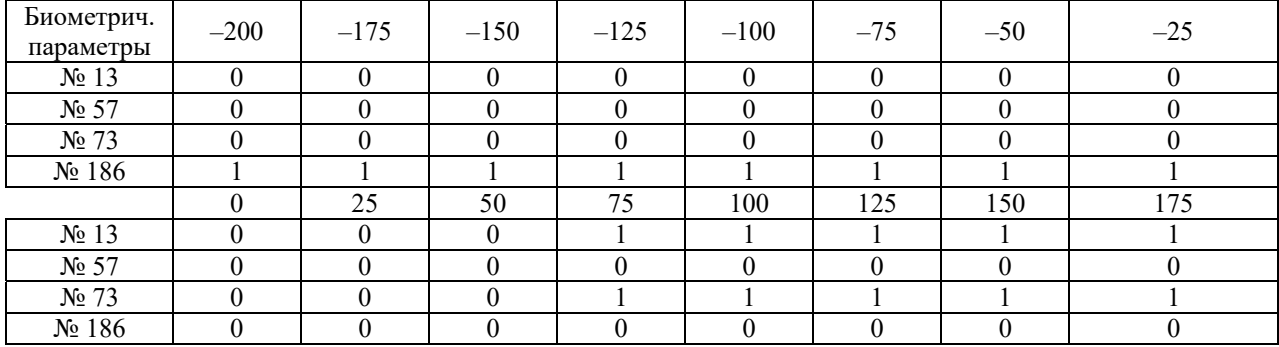

Результат выполнения программы по поиску соответствий входа биометрических параметров с входами нейронов

В таблице представлены выходные биты нейронов от различных биометрических параметров. Из таблицы видно, что чем больше весовой коэффициент нейрона и входной биометрический параметр, тем раньше начинает дрожать выходной бит нейрона. Так же из таблицы видно, что нейрон № 57 так и не изменил выходного бита.

С использованием ПО эмулятора нейросети для работы с нейронной сетью биометрической аутентификации, увеличивается сложность проведения атак Маршалко, так как необходимо изначально проверить каждый вход биометрических параметров на соответствие входам нейронов. А так же данная проверка не может гарантировать нахождение всех соответствий, например из-за маленьких весовых коэффициентов.

#### **Расчет весовых коэффициентов реальных связей по ГОСТ Р 52633**

Алгоритм обучения нейронной сети биометрической идентификации по ГОСТ Р 52633.5 $^{\text{1}}$ :

− для *j* = 1,...,  $\boxed{\frac{N_0}{N_0}}$  $= 1,..., \left\lfloor \frac{N_0}{n} \right\rfloor$  и *i* = 1,...,*n*, где  $N_0$  – число входов нейронной сети, *n* – число входов

каждого из нейронов.

-

<sup>&</sup>lt;sup>1</sup> ГОСТ Р 52633.5–2011. Защита информации. Техника защиты информации. Автоматическое обучение нейросетевых преобразователей биометрии.

Рассчитываем весовые коэффициенты по формуле

$$
\mu_i^j = \frac{(-1)^{b_j} \left(\overline{v_{j_{m+i}}^1} - \overline{v_{j_{m+i}}^0}\right)}{a^2 \sqrt{S^2 \left(v_{j_{m+i}}^1\right)} + \sqrt{S^2 \left(v_{j_{m+i}}^0\right)}}
$$

где  $v_t^c$  – выборочное среднее;  $S^2(v_t^c)$  – дисперсия *t*-го биометрического параметра  $t = 1,...,v_N$  для образов «Свой» ( $c = 0$ ) и «Чужой» ( $c = 1$ ).

Заполняем таблицу соответствий по формуле

$$
d_i^j = jn + i ;
$$

— для 
$$
j = \left[\frac{N_0}{n}\right] + 1, ..., N_1
$$
 и  $i = 1, ..., n$ , где  $N_1$  – число нейронов в сети.

Рассчитываем весовые коэффициенты по формуле

$$
\mu_i' = \frac{\left(-1\right)^{b_j} \left(\overline{\nu_{\tau}^1} - \overline{\nu_{\tau}^0}\right)}{a^2 \sqrt{S^2 \left(\nu_{\tau}^1\right)} + \sqrt{S^2 \left(\nu_{\tau}^0\right)}} \ ,
$$

где  $\tau$  – псевдолучайная выбранная координата вектора биометрических параметров;

- для  $j = 1, ..., N_1$ . Вычисляем значение порогового элемента нейрона по формуле

$$
\mu_0^j = norm\big(\mu_1^j,\ldots,\mu_n^j\big)\,.
$$

По вышеописанному алгоритму была реализована программа на языке программирования С++ расчета весовых коэффициентов реальных связей:

```
int calc weight () {
 if ((Input_bio_param.Chyzhoy == NULL) | (Input_bio_param.Svoy == NULL)) return -1;
 int num = 0;double mean_svoy = 0, mean_chyzhoy = 0, disp_svoy = 0, disp_chyzhoy = 0;
// Заполняем весовые коэффициенты нейронов
for (int j = 0; j < NUM_NEURON; j++) {<br>for (int i = 1; i < NUM_INPUT_NEURON; i++) {
   if (j < (NUM BIO PARAM / NUM INPUT NEURON))
// Заполняем веса для нейронов от 1 до (NO/n)
    num = (j * NUM INPUT NEURON) + i;else
// Заполняем веса для нейронов от (NO/n + 1) до N1
    num = get rand range int(1, NUM BIO PARAM) - 1;mean chyzhoy = calc mean (num, Input bio param. Chyzhoy);
// Расчитываем среднее значение типа "Чужой"
   mean svoy = calc mean (num, Input bio param. Svoy);
// Расчитываем среднее значение типа "Свой"
   disp chyzhoy = calc disp (num, Input bio param. Chyzhoy, mean chyzhoy);
// Расчитываем дисперсию типа "Чужой"
   disp_svoy = calc_disp(num, Input_bio_param.Svoy, mean_svoy);
// Расчитываем дисперсию типа "Свой"
   if ((disp chyzhoy == 0) && (disp svoy == 0))
    Neural network. Neuron [j]. weight \begin{bmatrix} 1 \\ 1 \end{bmatrix} = 0;
   else
    Neural_network.Neuron[j].weight[i] = (mean_chyzhoy - mean_svoy) /
(sqrt(disp_chyzhoy) + sqrt(disp_svoy)); // 3aπxchbaew bec m(ji)Neural network. Neuron [j]. sootvetstvie [i] = num; // Записываем соответствие d(ji)- }
  Neural network. Neuron [j]. num = j; // Записываем порядковый номер нейрона.
  \left\{ \right.// Заполняем пороговые значения нейронов
 for (int j = 0; j < NUM NEURON; j++) {
  Neural_network.Neuron[\overline{j}].weight[0] = norm(Neural_network.Neuron[j].weight);
  Neural network.Neuron[j].porog = Neural network.Neuron[j].weight[0];
 return 0;
\mathcal{E}
```
#### Реализация атаки Маршалко

Атака Маршалко строится на наблюдении большого числа выходов у незащищенных нейронов и поиска общих связей [2]. Схема нахождения общих связей нейронов при обучении по ГОСТ Р52633.5 представлена на рис. 2.

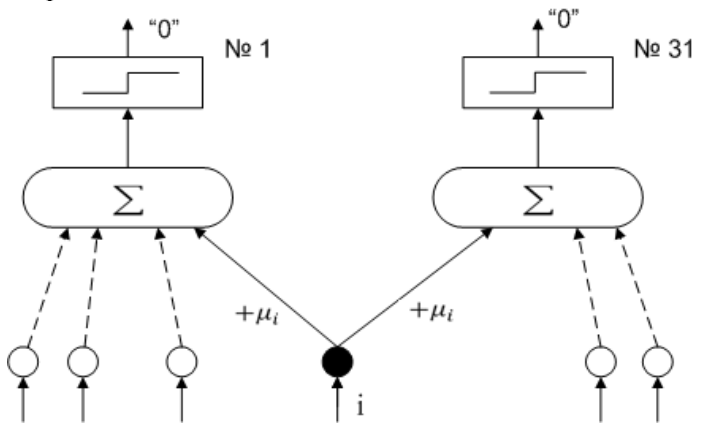

Рис. 2. Схема нахождения общих связей

Реализация атаки, т.е. поиск общих связей у нейронов, представлена на языке программирования  $C++$ :

```
int attack()
int level link = 0;double weight [NUM INPUT NEURON];
for (int num neuron1 = 0; num neuron1 < NUM NEURON - 1; num neuron1++)
// Проверка, чтобы первый сравниваемый нейрон не состоял в группах
 if (Neural network. Neuron [num neuron1]. attack group == 0) {
   for (int num neuron2 = num neuron1 + 1; num neuron2 < NUM NEURON; num neuron2++) {
// Проверка, чтобы второй сравниваемый нейрон не состоял в группах
    if (Neural network. Neuron [num neuron2]. attack group != 0) break;
// Производим сравнение двух нейронов не состоящих в группах на текущий момент
    level link = Search link (num neuron1, num neuron2, weight);
    if (level link != 0) { //Если есть общая связь
    Neural network.cur qroup++; // Увеличиваем индекс текущей группы
     Write info link (num neuron1, num neuron2, level link, weight);
// Записываем информацию о связи
    Check group(); // Проверяем все оставшиеся нейроны на соответствие текущей группы
     \{\}Searh free link(); // Поиск и запись в структуру свободных нейронов
  return 0;
\mathcal{E}
```
Алгоритм поиска общих связей заключается в сравнении по модулю весовых коэффициентов нейронов в функции Search link. При нахождении общей связи нейронам присваивается группа, затем происходит поиск всех оставшихся нейронов, не состоящих в группах на соответствии текущей группе нейронов с общими связями, функцией Check group. Результат работы программы по поиску общих связей у 256 линейных нейронов с 16 входами представлен на рис. 3.

Исходя из результата, можно сделать вывод:

- свободные нейроны без общих связей отсутствуют;
- все нейроны находятся в первой группе;

- общие связи между нейронами распределены в следующем порядке: 188 по одному входу (одинарная связь), 56 по два входа (двойная связь), 7 по три входа, 3 по четыре входа и 1 связь имеет 5 входов нейронов одновременно.

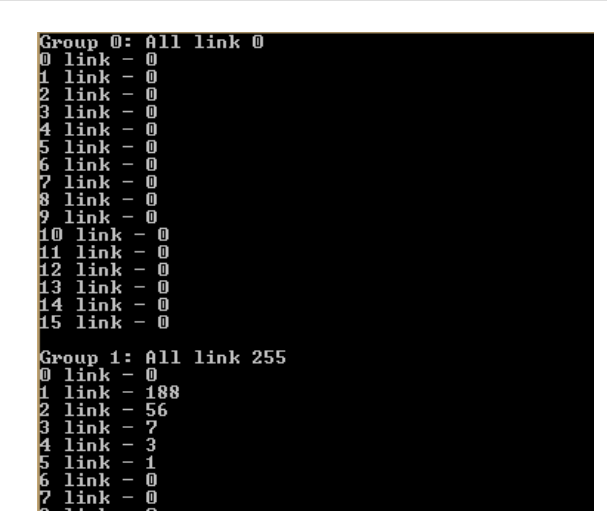

Рис. 3. Результат выполнения программы поиска общих связей

В табл. 3 представлены весовые коэффициенты двух случайных нейронов.

Таблица 3

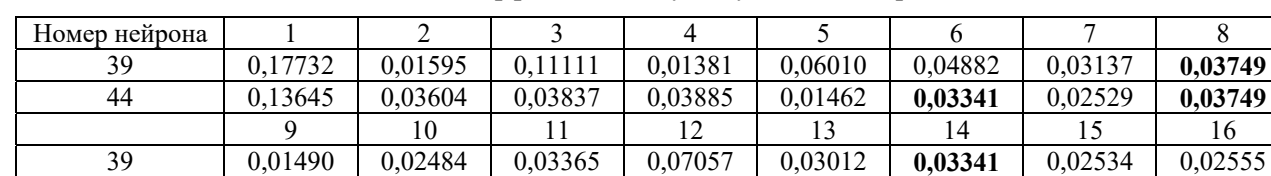

Весовые коэффициенты двух случайных нейронов

Как видно из таблицы, у нейронов общая связь по двум входам, т.е. двойная общая связь.

44 0,07456 0,02160 0,00300 0,04203 0,01645 0,03182 0,03530 0,02512

#### **Противодействие изучению связей нейронной сети маскированием весовых коэффициентов**

Одним из возможных программных решений противодействия атаке Маршалко является выполнение итерационного дообучения нейронной сети биометрической идентификации с целью маскирования значимых весовых коэффициентов [3]. Необходимо увеличить количество весовых коэффициентов нейрона в два раза, условно до 32, тогда атакующий не сможет точно идентифицировать общие связи значимых нейронов. Схема нейрона с использованием маскирующей части представлена на рис. 4.

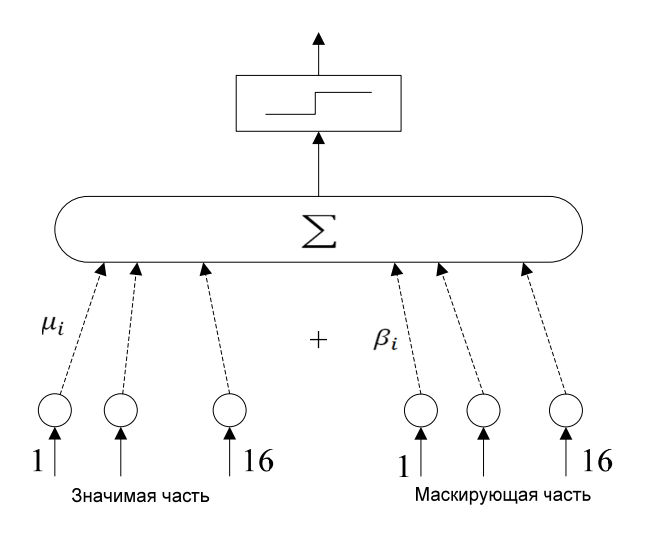

Рис. 4. Схема нейрона с использованием маскирующей части

Добавление маскирующих весовых коэффициентов реализовано на языке программирования C++: int add\_mask\_elements() { int Neuron1 ID =  $0$ , Neuron2 ID =  $0$ ; double weight =  $0;$ for (int group id = 1; group id < Neural network.cur group + 1; group id++) { // Анализируем все заполненные группы for (int link id = 0; link id < Neural network.group [group id].sum link; link id++){ // Анализируем все общие связи в группе for (int level id = 0; level id < Neural network.group[group id].link[link id]. level link; level  $id_{++}$ ) { // Анализируем все уровни Neuron1\_ID = Neural\_network.group[group\_id].link[link\_id].neuron1; Neuron2\_ID = Neural\_network.group[group\_id].link[link\_id].neuron2; weight = Neural network.group [group id].link[link id].weight[level id]; for (int in neuron id = 0; in neuron id < NUM\_INPUT\_NEURON; in neuron id ++) { // Проверка первого нейрона, на наличие такого веса в маске if (fabs(Neural network.Neuron[Neuron1 ID].mask weight[in neuron id]) == fabs(weight)) break; // Сравниваем веса по модулю else if ((in neuron id == NUM\_INPUT\_NEURON - 1) && (Neural network. Neuron[Neuron1\_ID].cur\_mask\_weight < NUM\_INPUT\_NEURON)) { Neural network.Neuron[Neuron1 ID].mask weight[Neural network.Neuron[Neuron1 ID]. cur mask weight] = weight \*  $(-1);$  // Добавляем вес в маску с обратным знаком Neural network.Neuron[Neuron1\_ID].cur\_mask\_weight++; } } for (int in neuron id = 0; in neuron id < NUM\_INPUT\_NEURON; in neuron id++) { // Проверка второго нейрона, на наличие такого веса в маске if (fabs(Neural network.Neuron[Neuron2 ID].mask weight[in neuron id]) == fabs(weight)) break;  $\frac{7}{}$  Сравниваем веса по модулю else if ((in neuron id == NUM\_INPUT\_NEURON - 1) && (Neural\_network.Neuron[Neuron2\_ID].cur\_mask\_weight < NUM\_INPUT\_NEURON)){ Neural\_network.Neuron[Neuron2\_ID].mask\_weight[Neural\_network.Neuron[Neuron2\_ID]. cur mask weight] = weight \*  $(-1);$  // Добавляем вес в маску с обратным знаком Neural\_network.Neuron[Neuron2\_ID].cur\_mask\_weight++; } } } } } return 0; }

Алгоритм маскирования заключается в добавлении весового коэффициента в маскирующую часть нейрона с обратным знаком при обнаружении общей связи между нейронами.

В табл. 4 представлен пример заполнения маскирующими весовыми коэффициентами 39 и 44 нейронов.

Таблина 4

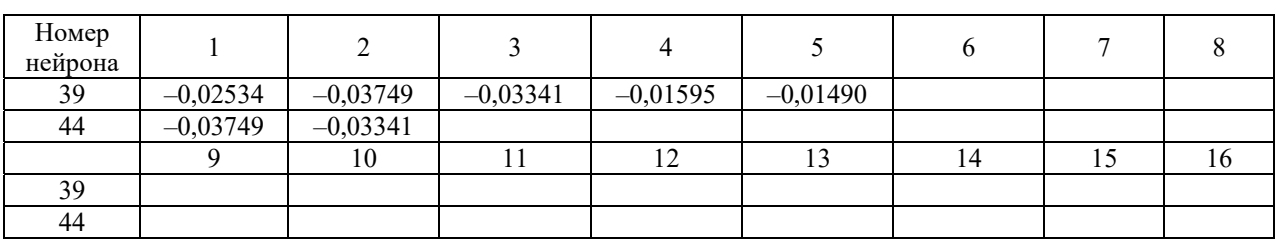

Маскирующие весовые коэффициенты

Затем необходимо заполнить оставшиеся маскирующие входы нейронов. Также нужно не ухудшить качество биометрической идентификации пользователей, для этого весовые коэффициенты маскирующей части нейрона в сумме должны равняться нулю.

Генерация оставшихся весовых коэффициентов маскирующей части нейрона представлена ниже:

```
void generate free mask weight ()
double need sum = 0; // необходимая сумма генерируемых весов
int num weight = 0; // число генерируемых весов
 for (int num neuron = 0; num neuron < NUM NEURON; num neuron++) {
 num weight = NUM INPUT NEURON - Neu-
ral network. Neuron [num neuron]. cur mask weight;
 need sum = 0;for \overline{C} (int num weight id = 0; num weight id < Neu-
ral network. Neuron [num neuron].cur_mask_weight; num_weight_id++) {
   need sum += Neural network. Neuron [num neuron]. mask weight [num weight id];
// Подсчитываем сумму текущих весов
 need sum *= (-1); // меняем знак, чтобы итоговая сумма равнялась 0
  generate weight (num neuron, num weight, need sum);
\mathcal{E}
```
Функция generate weight является генератором псевдослучайных величин в диапазоне  $-0.3$ до 0,3. Последний весовой коэффициент маскирующей части нейрона является регулирующим, что-

бы выполнялось условие  $\sum_{i=1}^{10} \beta_i * X \approx 0$ .

В табл. 5 представлены маскирующие весовые коэффициенты нейронов 39 и 44, после выполнения программы по генерации оставшихся весов маскирующей части.

Таблица 5

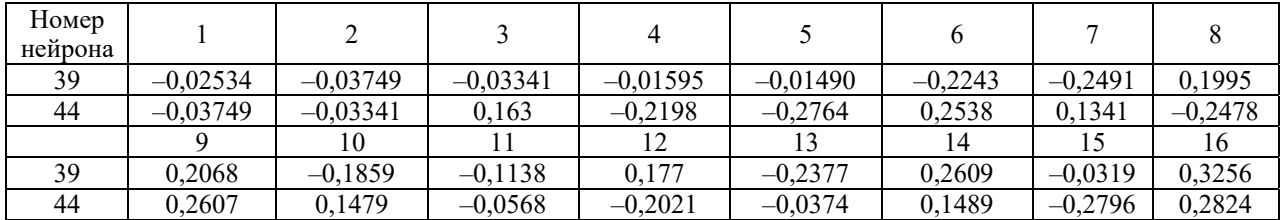

Маскирующая часть весовых коэффициентов нейронов

Сумма маскирующей части у обоих нейронов равняется 0, что не ухудшает качества работы нейронной сети биометрической идентификации.

Благодаря дообучению нейронной сети биометрической идентификации с целью маскирования значимых весовых коэффициентов возможно противодействовать атакам Маршалко, так как увеличивается сложность поиска значимых общих связей нейронов из-за наличия маскирующей части нейрона, задача которой запутывать атакующего.

#### Список литературы

- 1. Ахметов Б. Б., Иванов А. И., Фунтиков В. А. [и др.]. Технология использования больших нейронных сетей для преобразования нечетких биометрических данных в код ключа доступа. Алматы : LEM, 2014. 144 с.
- 2. Marshalko G. B. On the security of a neural network-based biometric authentication scheme // Математические вопросы криптографии. 2014. Т. 5. С. 87-98.
- 3. Крохин И. А. Противодействие атакам Маршалко итерационным дообучением нейронов как способ повышения стойкости биометрической защиты личных криптографических ключей // Безопасность информационных технологий: сб. науч. ст. по материалам II Всерос. науч.-техн. конф. Пенза: Изд-во ПГУ, 2020.  $C. 61-66.$

## **References**

1. Akhmetov B.B., Ivanov A.I., Funtikov V.A. et al. Tekhnologiya ispol'zovaniya bol'shikh neyronnykh setey dlya preobrazovaniya nechetkikh biometricheskikh dannykh v kod klyucha dostupa = Technology of using large neural networks to convert fuzzy biometric data into an access key code. Almaty: LEM, 2014:144. (In Russ.)

## НАДЕЖНОСТЬ И КАЧЕСТВО СЛОЖНЫХ СИСТЕМ. 2022. № 3

- 2. Marshalko G.B. On the security of a neural network-based biometric authentication scheme. *Matematicheskie voprosy kriptografii* = *Mathematical issues of cryptography*. 2014;5:87–98.
- 3. Krokhin I.A. Countering Marshalko attacks by iterative training of neurons as a way to increase the durability of biometric protection of personal cryptographic keys. *Bezopasnost' informatsionnykh tekhnologiy: sb. nauch. st. po materialam II Vseros. nauch.-tekhn. konf* = *Information technology security : collection of scientific articles based on the materials of the II All-Russian scientific and technical conf.* Penza: Izd-vo PGU, 2020:61–66. (In Russ.)

## **Информация об авторах / Information about the authors**

### **Игорь Алексеевич Крохин**

аспирант, Пензенский государственный технологический университет (Россия, г. Пенза, проезд Байдукова/ ул. Гагарина, 1а/11) E-mail: kr.ig.sv08@gmail.com

## **Михаил Юрьевич Михеев**

доктор технических наук, профессор, заведующий кафедрой информационных технологий и систем, Пензенский государственный технологический университет (Россия, г. Пенза, проезд Байдукова/ ул. Гагарина, 1а/11) E-mail: mix1959@gmail.com

### **Авторы заявляют об отсутствии конфликта интересов / The authors declare no conflicts of interests.**

**Поступила в редакцию/Received** 21.12.2021 **Поступила после рецензирования/Revised** 20.01.2022 **Принята к публикации/Accepted** 21.02.2022

# **Igor' A. Krokhin**

Postgraduate student, Penza State Technological University (1a/11 Baydukov passage/Gagarin street, Penza, Russia)

# **Mikhail Yu. Mikheev**

Doctor of technical sciences, professor, head of the sub-department of informational technologies and systems, Penza State Technological University (1a/11 Baydukov passage/Gagarin street, Penza, Russia)